# Produit scalaire - Projection orthogonale Correction - Exercices d'entrainement

## **Exercice 1**

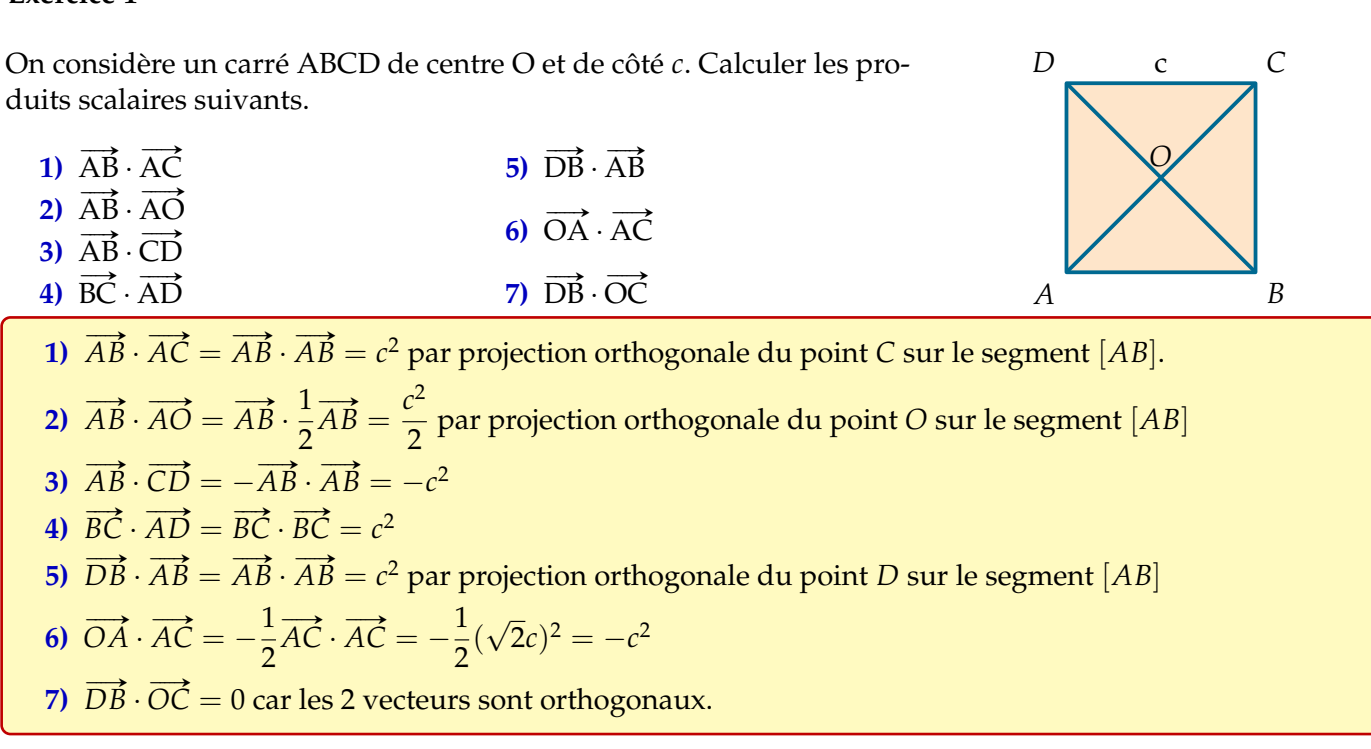

### **Exercice 2**

Dans une unité de longueur donnée, on considère un carré ABCD dont le côté mesure 3 , accolé à deux rectangles identiques BEFC et EGHF de largeur 2. En utilisant la formule du projeté orthogonal, calculer les produits scalaires suivants.

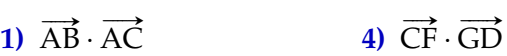

- $\overrightarrow{BA} \cdot \overrightarrow{BF}$ **3)**  $\overrightarrow{EI} \cdot \overrightarrow{AG}$  $\overrightarrow{5}$   $\overrightarrow{IC} \cdot \overrightarrow{HG}$ **6)**  $\overrightarrow{E}$   $\overrightarrow{F}$
- **1)** On projette le vecteur  $\overrightarrow{AC}$  sur le vecteur  $\overrightarrow{AB}$ :  $\overrightarrow{AB} \cdot \overrightarrow{AC} = \overrightarrow{AB} \cdot \overrightarrow{AB} = 3 \times 3 = 9$
- **2)** On projette le vecteur  $\overrightarrow{BF}$  sur le vecteur  $\overrightarrow{BE}$ :  $\overrightarrow{BA} \cdot \overrightarrow{BF} = \overrightarrow{BA} \cdot \overrightarrow{BE} = -3 \times 2 = -6$
- 3) On projette le vecteur  $\vec{E}$ *E* sur le vecteur  $\vec{E}$ **B** :  $\overrightarrow{EI} \cdot \overrightarrow{AG} = \overrightarrow{EB} \cdot \overrightarrow{AG} = -2 \times 7 = -14$
- **4)** On projette le vecteur  $\overrightarrow{GD}$  sur le vecteur  $\overrightarrow{HD}$  :  $\overrightarrow{CF} \cdot \overrightarrow{GD} = \overrightarrow{CF} \cdot \overrightarrow{HD} = -2 \times 7 = -14$
- **5)** Les droites (*BC*) et (*GH*) sont parallèles donc on projette le vecteur  $\overrightarrow{IC}$  sur le vecteur  $\overrightarrow{HG}$ . Pour calculer la longueur *IC*, on utilise le théorème de Thalès dans le triangle *GHD*  $\frac{IC}{GH} = \frac{DC}{DH}$ , donc  $IC = \frac{DC \times GH}{DH} = \frac{3 \times 3}{7}$ 7  $=\frac{9}{7}$ *GH DH DH* 7 7<br>Alors  $\overrightarrow{IC} \cdot \overrightarrow{HG} = -\frac{9}{7} \times 3 = -\frac{27}{7}$  $\frac{9}{7} \times 3 = -\frac{27}{7}$ 7
- **6)** Pour calculer la longueur *E J*, on utilise le théorème de Thalès dans le triangle *AGD*

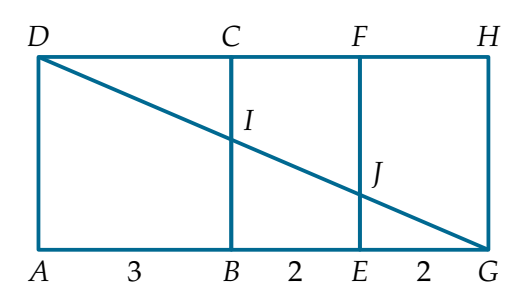

$$
\frac{EJ}{AD} = \frac{GE}{GA}
$$
, donc  $EJ = \frac{GE \times AD}{GA} = \frac{2 \times 3}{7} = \frac{6}{7}$   
On projectte le vecteur  $\overrightarrow{FA}$  sur le vecteur  $\overrightarrow{FE}$ :  
 $\overrightarrow{EJ} \cdot \overrightarrow{FA} = \overrightarrow{EJ} \cdot \overrightarrow{FE} = -\frac{6}{7} \times 3 = -\frac{18}{7}$ 

### **Exercice 3**

Le triangle ABC est un triangle équilatéral dont le côté mesure 2 cm. I est le pied de la hauteur issue de A. Déterminer les valeurs exactes des produits scalaires suivants.

1)  $\overrightarrow{BC} \cdot \overrightarrow{BA}$  $\overrightarrow{BA} \cdot \overrightarrow{BI}$  $\overrightarrow{BI}$  **3)**  $\overrightarrow{AI} \cdot \overrightarrow{AC}$ 

#### **Avec le projeté orthogonal**

- **1)** On projette  $\overrightarrow{BA}$  sur  $(BC)$ Alors  $\overrightarrow{BC} \cdot \overrightarrow{BA} = \overrightarrow{BC} \cdot \overrightarrow{BI} = \|\overrightarrow{BC}\| \times \|\overrightarrow{BI}\| = 2 \times 1 = 2$
- **2)** On projette  $\overrightarrow{BA}$  sur  $(BI)$  $\overrightarrow{BA} \cdot \overrightarrow{BI} = \overrightarrow{BI} \cdot \overrightarrow{BA} = \overrightarrow{BI} \cdot \overrightarrow{BI} = ||\overrightarrow{BI}|| \times ||\overrightarrow{BI}|| = 1 \times 1 = 1$
- **3)** On projette  $\overrightarrow{AC}$  sur  $(AI)$ Pour trouver la longueur du segment [*AI*], on utilise le théorème de Pythagore dans le triangle rectangle *AIC* :  $AC^2 = AI^2 + CI^2$ , donc  $AI^2 = AC^2 - CI^2 = 2^2 - 1^2 = 4 - 1 = 3$  et enfin  $AI =$ √ 3 cm. On obtient alors :  $\overrightarrow{AI} \cdot \overrightarrow{AC} = \overrightarrow{AI} \cdot \overrightarrow{AI} = \|\overrightarrow{AI}\| \times \|\overrightarrow{AI}\| = \sqrt{3}$  $3 \times$ √  $3 = 3$

#### **Avec la définition**

1) *ABC* est un triangle équilatéral, donc  $(\overrightarrow{BC}, \overrightarrow{BA}) = \frac{\pi}{2}$ . Alors  $\overrightarrow{BC} \cdot \overrightarrow{BA} = \|\overrightarrow{BC}\| \times \|\overrightarrow{BA}\| \times \cos\left(\frac{\pi}{3}\right) = 2 \times 2$  $= 2 \times 2 \times \frac{1}{2}$  $\frac{1}{2}$  = 2

**2)** I étant le pied de la hauteur issue de *A* dans le triangle équilatéral *ABC*, il est également le milieu du segment  $[BC]$ , donc  $BI = 1$  cm.

*Be* plus, la symétrie du produit scalaire implique que  $\overrightarrow{BA} \cdot \overrightarrow{BI} = \overrightarrow{BI} \cdot \overrightarrow{BA}$  et comme  $(\overrightarrow{BI}, \overrightarrow{BA}) = \frac{\pi}{3}$ , on obtient :

 $\overrightarrow{BA} \cdot \overrightarrow{BI} = \overrightarrow{BI} \cdot \overrightarrow{BA} = \|\overrightarrow{BI}\| \times \|\overrightarrow{BA}\| \times \cos\left(\frac{\pi}{3}\right)$  $= 1 \times 2 \times \frac{1}{2}$  $\frac{1}{2} = 1$ 

**3)** La droite  $(AI)$  est également la bissectrice du sommet *A* du triangle *ABC*, donc  $(\overrightarrow{AI}, \overrightarrow{AC}) = \frac{\pi}{6}$ .

Pour trouver la longueur du segment [*AI*], on utilise le théorème de Pythagore dans le triangle rectangle *AIC* : √

 $AC^2 = AI^2 + CI^2$ , donc  $AI^2 = AC^2 - CI^2 = 2^2 - 1^2 = 4 - 1 = 3$  et enfin  $AI =$ 3 cm. On obtient alors : √ √ 3

$$
\overrightarrow{AI} \cdot \overrightarrow{AC} = \|\overrightarrow{AI}\| \times \|\overrightarrow{AC}\| \times \cos\left(\frac{\pi}{6}\right) = \sqrt{3} \times 2 \times \frac{\sqrt{3}}{2} = 3
$$

#### **Exercice 4**

Dans le cas ci-dessous, calculer le produit scalaire  $\overrightarrow{AB} \cdot \overrightarrow{AC}$  à l'aide des informations données.

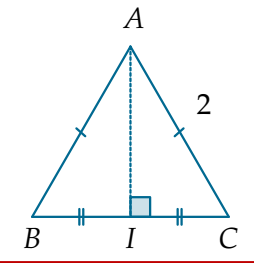

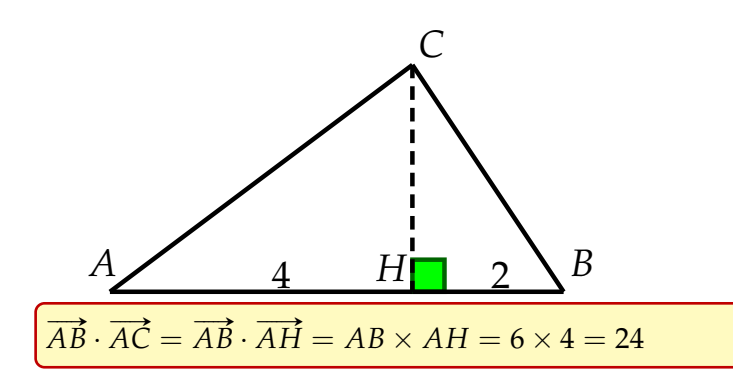

#### **Exercice 5**

*ABD* et *BCD* sont deux triangles équilatéraux de côté 4. Calculer les produits scalaires suivants.

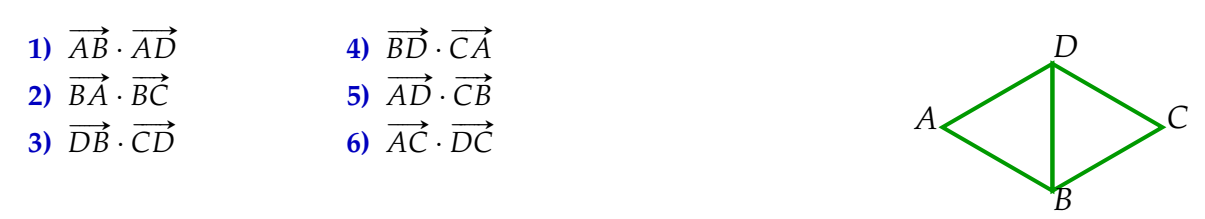

1) 
$$
\overrightarrow{AB} \cdot \overrightarrow{AD} = AB \times AD \times \cos\left(\widehat{BAD}\right) = 4 \times 4 \times \cos\left(\frac{\pi}{3}\right) = 16 \times \frac{1}{2} = 8
$$
  
\n2)  $\overrightarrow{BA} \cdot \overrightarrow{BC} = BA \times BC \times \cos\left(\widehat{ABC}\right) = 4 \times 4 \times \cos\left(\frac{2\pi}{3}\right) = 16 \times \frac{-1}{2} = -8$   
\n3)  $\overrightarrow{DB} \cdot \overrightarrow{CD} = \overrightarrow{DB} \cdot \left(-\frac{1}{2}\overrightarrow{DB}\right) = -\frac{1}{2}DB \times DB = -\frac{1}{2} \times 4 \times 4 = -8$   
\n4)  $\overrightarrow{DB} \cdot \overrightarrow{CA} = 0$  car  $\overrightarrow{DB}$  et  $\overrightarrow{CA}$  sont orthogonaux (les diagonales d'un losange se coupent  $\perp$ ).  
\n5)  $\overrightarrow{AD} \cdot \overrightarrow{CB} = \overrightarrow{AD} \cdot \overrightarrow{DA} = -AD \times AD = -4 \times 4 = -16$   
\n6)  $\overrightarrow{AC} \cdot \overrightarrow{DC} = \overrightarrow{AC} \cdot \left(\frac{1}{2}\overrightarrow{AC}\right) = \frac{1}{2}AC \times AC = \frac{1}{2} \times 2\sqrt{12} \times 2\sqrt{12} = 24$ 

**Exercice 6** Dans chaque cas, calculer  $\overrightarrow{AB} \cdot \overrightarrow{AC}$ .

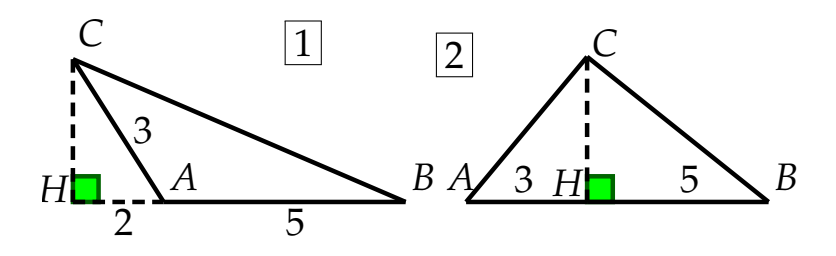

**1)**  $\overrightarrow{AB} \cdot \overrightarrow{AC} = \overrightarrow{AB} \cdot \overrightarrow{AH} = -AB \times AH = -5 \times 2 = -10$ **2)**  $\overrightarrow{AB} \cdot \overrightarrow{AC} = \overrightarrow{AB} \cdot \overrightarrow{AH} = AB \times AH = 8 \times 3 = 24$